# **EasyDVDEdit Crack Free**

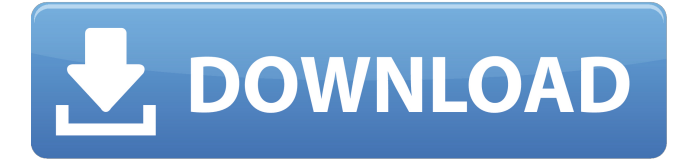

#### **EasyDVDEdit Crack+ Activation Free PC/Windows**

1) List of supported languages (8 language DVD's encoding): 1- Ukrainian - Ukrainian: 0- Автомобильная без водителя 1- Автомобильная без водителя 2- Автомобильная под зарядными ногами 3- Автомобильная под зарядными ногами 4- Автомобильная под зарядными шестнадцатью зубами 5- Автомобильная под зарядными шестнадцатью зубами 6- Автомобильная под зарядными шестнадцатью зубами 7- Автомобильная под зарядными шестнадцатью зубами 8- Автомобильная под зарядными шестнадцатью зубами 2- Russian - Russian: 0- Водитель не в состоянии 1- Инспектируется 2- Водитель не в состояни

### **EasyDVDEdit 2022**

EasyDVDEdit Full Crack is a free software intended to be a very simple tool to make possible to change languages of audio tracks without complicated remuxing process. In this article I will show you how to change the languages of audio tracks. EasyDVDEdit Cracked Accounts History: 1.05 - last release. EasyDVDEdit Installation and Setup: Install to /bin Copy files EasyDVDEdit.lnx to /bin Create config.cfg in home folder Add lines in /bin/EasyDVDEdit/EasyDVDEdit.cfg end line: [Options] COPY from /bin/EasyDVDEdit/EasyDVDEdit.cfg to home folder Add line in /bin/EasyDVDEdit/EasyDVDEdit.cfg end line: [Output] COPY from /bin/EasyDVDEdit/EasyDVDEdit.cfg to home folder Add line in

/bin/EasyDVDEdit/EasyDVDEdit.cfg end line: [Log] COPY from /bin/EasyDVDEdit/EasyDVDEdit.cfg to home folder Add line in /bin/EasyDVDEdit/EasyDVDEdit.cfg end line: [Loader] COPY from /bin/EasyDVDEdit/EasyDVDEdit.cfg to home folder Add line in /bin/EasyDVDEdit/EasyDVDEdit.cfg end line: [Conf] COPY from /bin/EasyDVDEdit/EasyDVDEdit.cfg to home folder Add line in /bin/EasyDVDEdit/EasyDVDEdit.cfg end line: [Setup] COPY from /bin/EasyDVDEdit/EasyDVDEdit.cfg to home folder Add line in /bin/EasyDVDEdit/EasyDVDEdit.cfg end line: [Ifile] COPY from /bin/EasyDVDEdit/EasyDVDEdit.cfg to home folder Add line in /bin/EasyDVDEdit/EasyDVDEdit.cfg end line: [Ifile2] COPY from /bin/EasyDVDEdit/EasyDVDEdit.cfg to home 09e8f5149f

#### **EasyDVDEdit Crack + With Product Key**

EasyDVD Edit Pro is another application for changing audio tracks of DVDs. This is another brother of EasyDVD. But it's different. You can change languages of audio tracks, cut/paste/merge several tracks, remove audio tracks etc. The EasyDVD editor is amazing tool for DVD editing, but it doesn't handle different audio tracks on DVD, so I designed EasyDVD Edit Pro. It just changes the languages of audio tracks. So, just open DVD content in your Explorer window (for example) and drag and drop a folder to EasyDVD editor. Then you can easily select which languages of audio tracks you want. After you have decided which audio tracks you want, EasyDVD Editor will detect audio tracks of main film from VTS and will add subtitles. You can add existing subtitles for audio tracks. If you don't want to change languages of audio tracks, just open a DVD content in EasyDVD and add a new video file to DVD content. In this case, program will detect all existing tracks, and will add subtitles. DVD to DVD Converter 4.0.2 DVD to DVD Converter is a powerful yet easy-to-use DVD/video to DVD converter. It can convert one DVD disc into several DVD disc files, supporting all popular video formats like AVI, WMV, ASF, MOV, RM, FLV, MPEG, 3GP, MP3, WAV, AAC, M4A, MPC, etc. DVD to DVD Converter also enables you to add chapter marks to your video files, so that you can pick different chapters of any video for home movie. Moreover, it can add/remove/change audio/video ID3 tags of your video files for creating new videos. It also provides four interface modes: Windows desktop mode, Windows XP Mode, WDM/NDMP mode, and Text User Interface. You can choose your favorite interface mode based on your needs. Key Features: - Convert and burn DVD discs from videos of any formats, including AVI, WMV, ASF, MOV, RM, FLV, MPEG, 3GP, MP3, WAV, AAC, M4A, MPC, VOB, RMVB, MTS, MKV, TS, TP, OGM, and DVDs. - Support all popular video formats like AVI, WMV, ASF, MOV, RM, FLV, MPEG, 3GP, MP3, WAV, AAC,

#### **What's New in the?**

This is a multiple DVD edition video software that allows you to add and convert language on DVD tracks (video and/or audio). It can be used to add subtitles, replace language, identify other language's information (show French subtitles, tell which language is main movie's language,...). DVD features and regions codes are not changed. Manage subtitles and Audio - with EasyDVDEdit you can convert them to your favorite language. With EasyDVDEdit you can also create separate subtitles file on your computer or burn them to DVD. Export to Audio CD - with easyDVDEdit

you can create audio CD that contains your DVD movie or your DVD movie and converted audio tracks. There are two ways to open them (1) open with iTunes, (2) Drag the downloaded file to iTunes File Browser. To open a movie folder in iTunes open iTunes > Open iTunes > File > Open File > Select a Movie Folder To convert your video and audio to watch on devices such as iPad, iPhone, iPod, Android or Zune, you can either install the VLC player and play the video on the player. Or, you can convert them to other formats (MP4, AVCHD, MKV, MOV) and watch them on any other devices that have H.264 and AAC codecs installed. Skipping over commercials on a digital video disc is not easy and may even result in scratches on the video disk, which would make the disk hard to read. This is why you have to learn to skip commercials on your DVD. What Is A Skipping Area? A skipping area is a special place on a DVD where you have to press the spacebar to skip to that point on the disc. It's not a part of the movie, but a blank space on the DVD's Information area. If the DVD contains commercials, you have to skip over them. Why Skip? People use to skip commercials because it's a sign to the audience that they have reached the point of the movie they wanted to watch. Nowadays, people are beginning to use skipping areas also because it is illegal to broadcast commercials on certain channels. As an example, in the United States, you cannot advertise food on channels meant for children. This is the case especially when kids are watching the show. The purpose of skipping is to watch the movie as it was meant to be played without the need to press your remote. How To Skip

## **System Requirements:**

Mac OS X 10.8.1 or later. Windows 7 / Windows Vista / Windows 8 / Windows XP SP3 or later. Intel® Core™ i3/i5/i7 CPU or AMD Athlon™ CPU or higher, 2.3 GHz or higher. Intel® Core™ i3/i5/i7 CPU or AMD Athlon™ CPU or higher, 2 GB or higher of video RAM. Nvidia GeForce GTX 560 or AMD Radeon HD 7850 or higher. 8 GB of

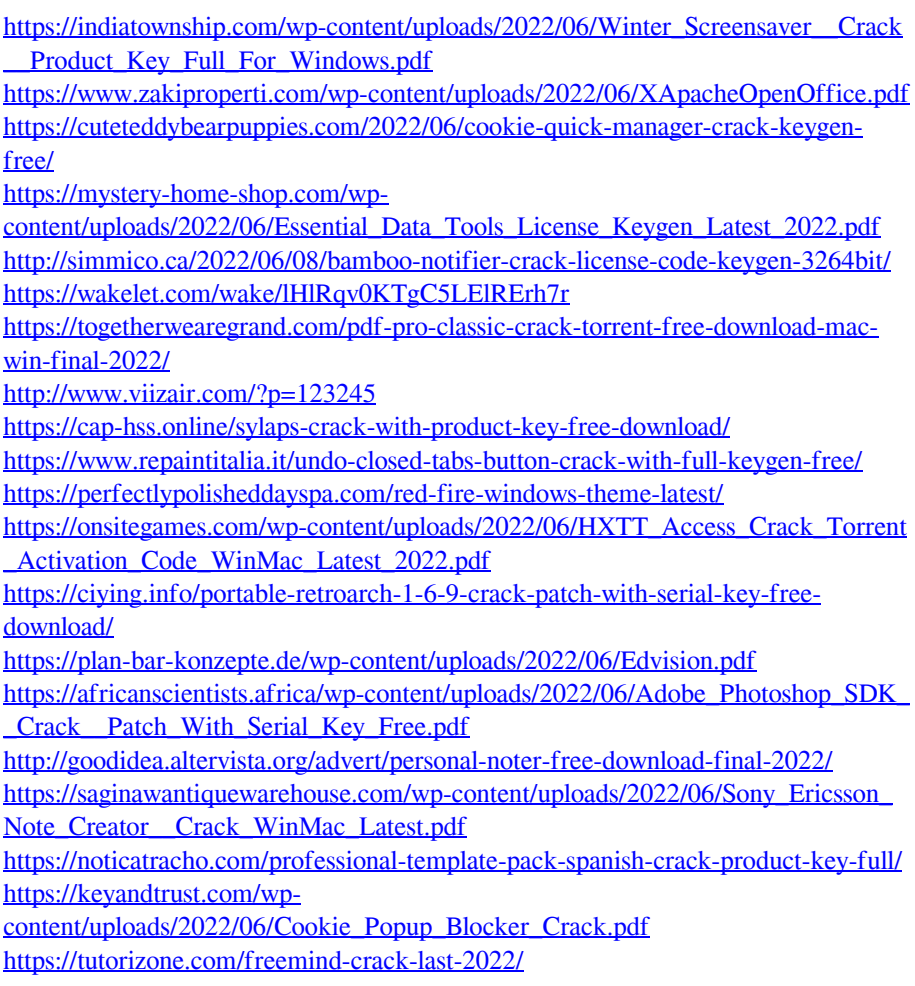